## Variable Data Collect Application

- The Variable Data Collect (VDC) application is used to export any (user-defined) CNC variable data from the machine to a PC, in the form of a .CSV (comma separated values) file.
- VDC is typically used with Caron Engineering's AutoComp (Automatic Tool Wear Compensation) Software to extract probe data to a file that can be used by AutoComp to compensate the machine.
- VDC can be used as a standalone application to export any variable data to a useful (.csv) file.

## Example - using probe data

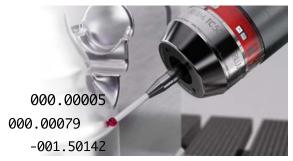

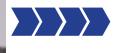

NO. DATA

100 000.00005
101 000.00079
102 -001.50142
103 002.06414
104 00.012966
105 -0001.3716
106 003.25726
107 002.86302

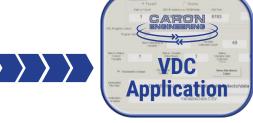

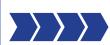

Probe measures the part

Measurements are sent to the macro variable table in the CNC control

VDC grabs the userspecified set of variables from the CNC

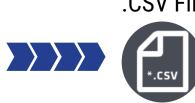

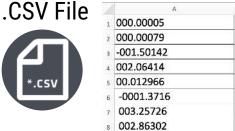

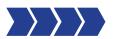

VDC exports the data to a .csv file

## This data can be used for:

- Аиторомр
- SPC Data
- Data Analysis
- Data Archival Purposes

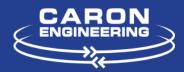